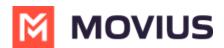

# Set allowed applications

Last Modified on 07/21/2023 11:41 am EDT

Read this to learn how to set the allowed applications for your organization.

## Overview

If you're deploying MultiLine, Movius for Blackberry, MultiLine for Intune, or one of our other integrations, you need to add them to the **Allowed Applications**. You can also set the minimum application version to ensure that user applications are receiving proper security updates and bug fixes.

This setting is under Mobile App in the Setup tab.

#### **Before you Start**

• An admin must have "Setup" Role in the organization to do these instructions. See What Admin Roles are in the Management Portal (https://help.moviuscorp.com/help/what-admin-roles-mmp).

### **Set Allowed Applications**

#### 1. Go to the Setup tab.

2. Click Edit for Application Version.

| obile App                                                                 |                                                                                         |                        |      |
|---------------------------------------------------------------------------|-----------------------------------------------------------------------------------------|------------------------|------|
| Application Version                                                       |                                                                                         |                        | Edit |
| Minimum Version                                                           | 2.19.05                                                                                 |                        |      |
| Allowed Applications<br>Please select the applications you want to allow. | MultiLine Movius for BlackBerry IV Plus1 MultiLine VVVVVVVVVVVVVVVVVVVVVVVVVVVVVVVVVVVV | 🖾 MultiLine for Intune |      |

- Use the **Minimum Version** field to set the minimum version of MultiLine that users can use.
- Set the **Allowed Applications** by checking or unchecking the box for the items.

#### You're done!

Users in the organization will now only be able to use the selected apps.